**(AFFILIATED TO SAURASHTRA UNIVERSITY)**

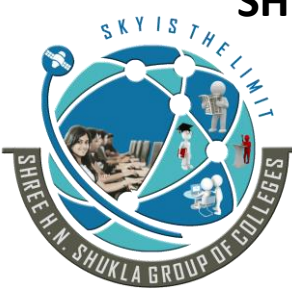

**Nr. Amrapali Railway Crossing Raiya Road Raiya Road Rajkot – 360001 Rajkot - 360001 Ph.No–(0281)2440478,2472590 Ph.No–(0281)2471645**

**2 – Vaishalinagar 3 – Vaishalinagar** 

## **UNIT WISE QUESTION BANK – BSCIT SEM 3 SUBJECT: JOOMLA**

# **Unit – 1**

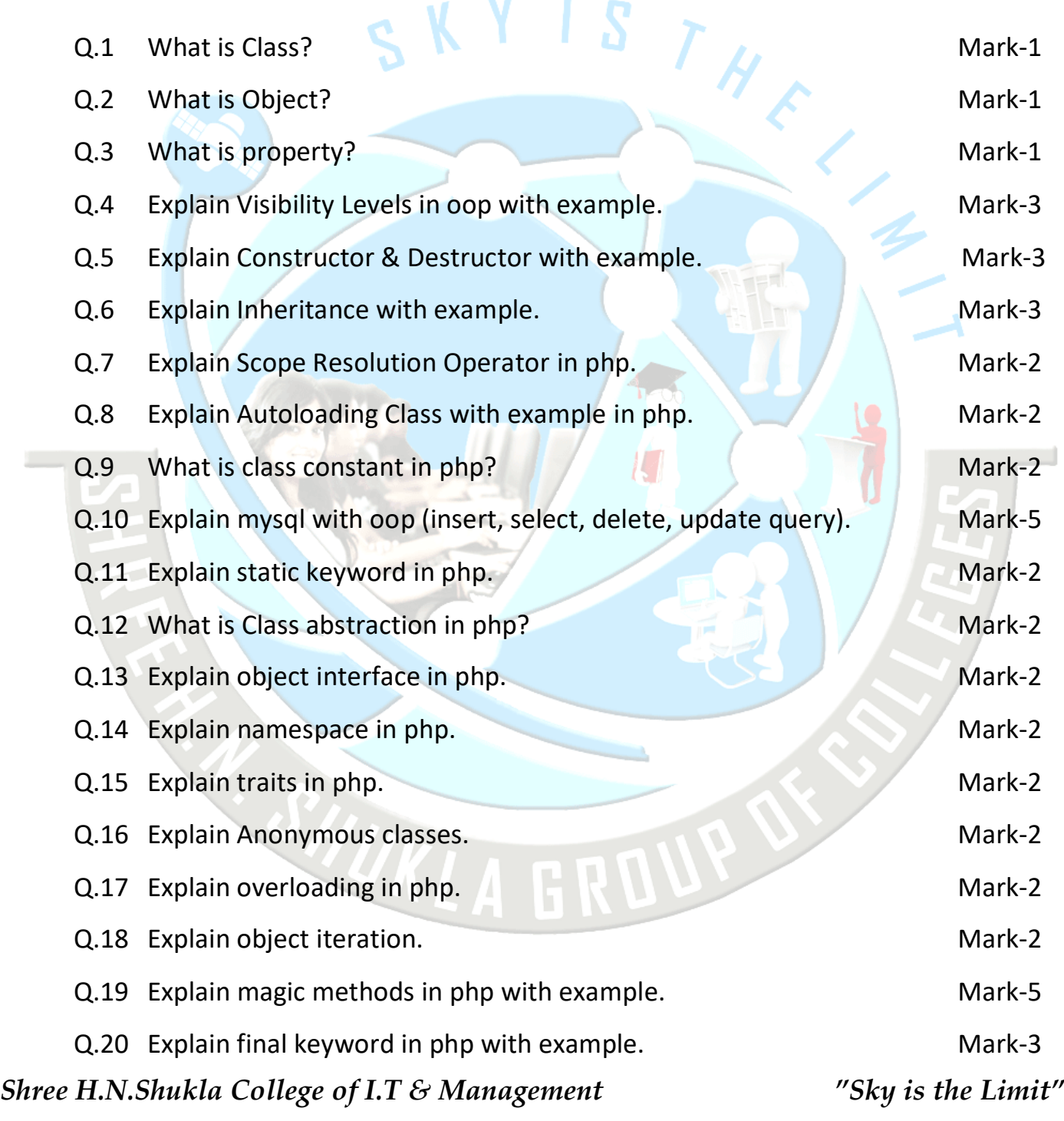

**(AFFILIATED TO SAURASHTRA UNIVERSITY)**

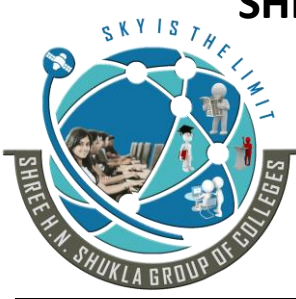

**Nr. Amrapali Railway Crossing Nr. Amrapali Railway Crossing Raiya Road Raiya Road Rajkot – 360001 Rajkot - 360001 Ph.No–(0281)2440478,2472590 Ph.No–(0281)2471645**

**2 – Vaishalinagar 3 – Vaishalinagar** 

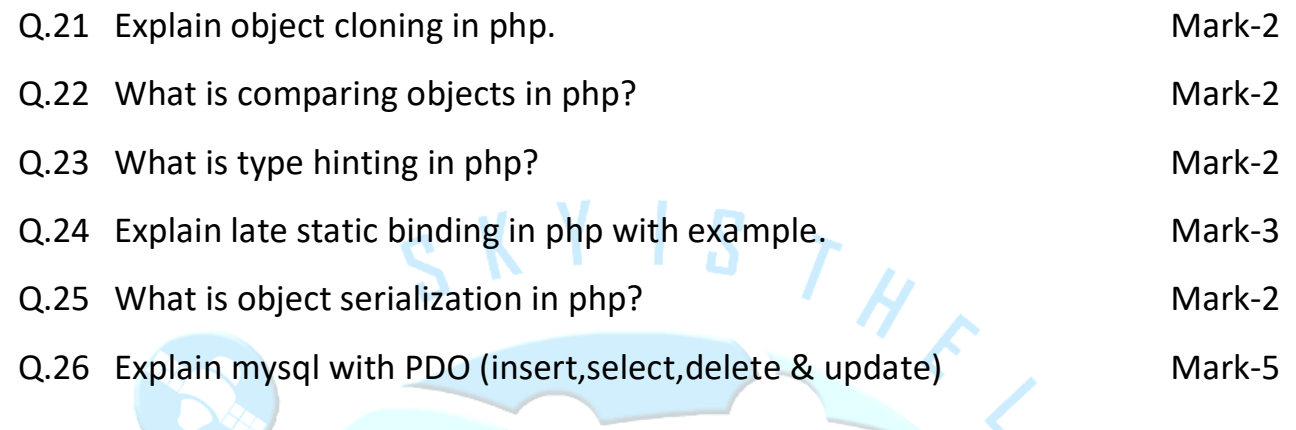

# **Unit – 2**

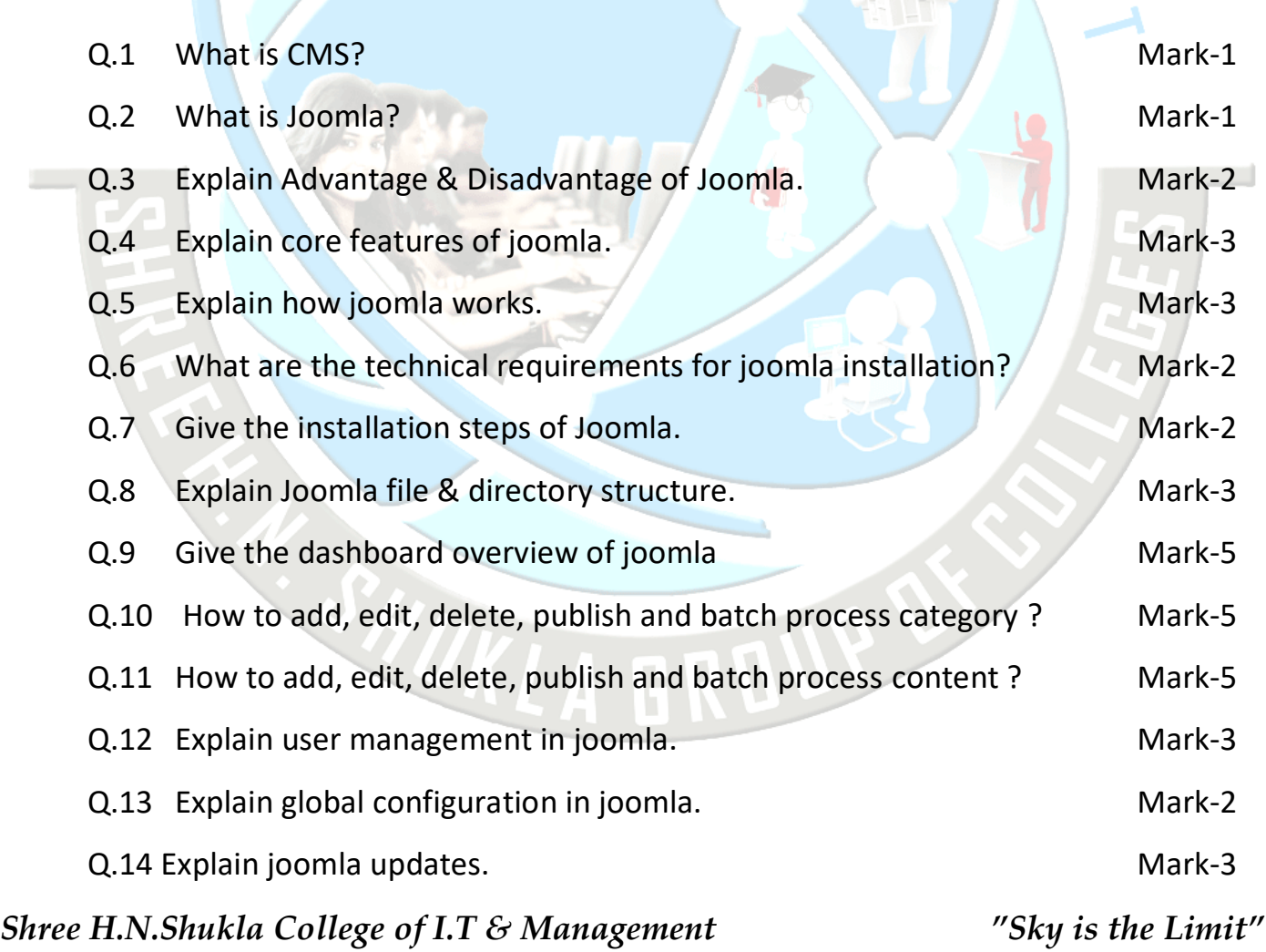

**(AFFILIATED TO SAURASHTRA UNIVERSITY)**

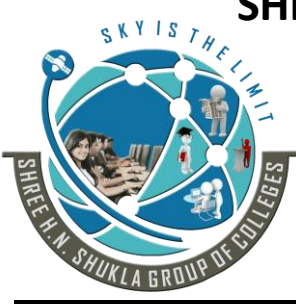

**Nr. Amrapali Railway Crossing Raiya Road Raiya Road Rajkot – 360001 Rajkot - 360001 Ph.No–(0281)2440478,2472590 Ph.No–(0281)2471645**

**2 – Vaishalinagar 3 – Vaishalinagar** 

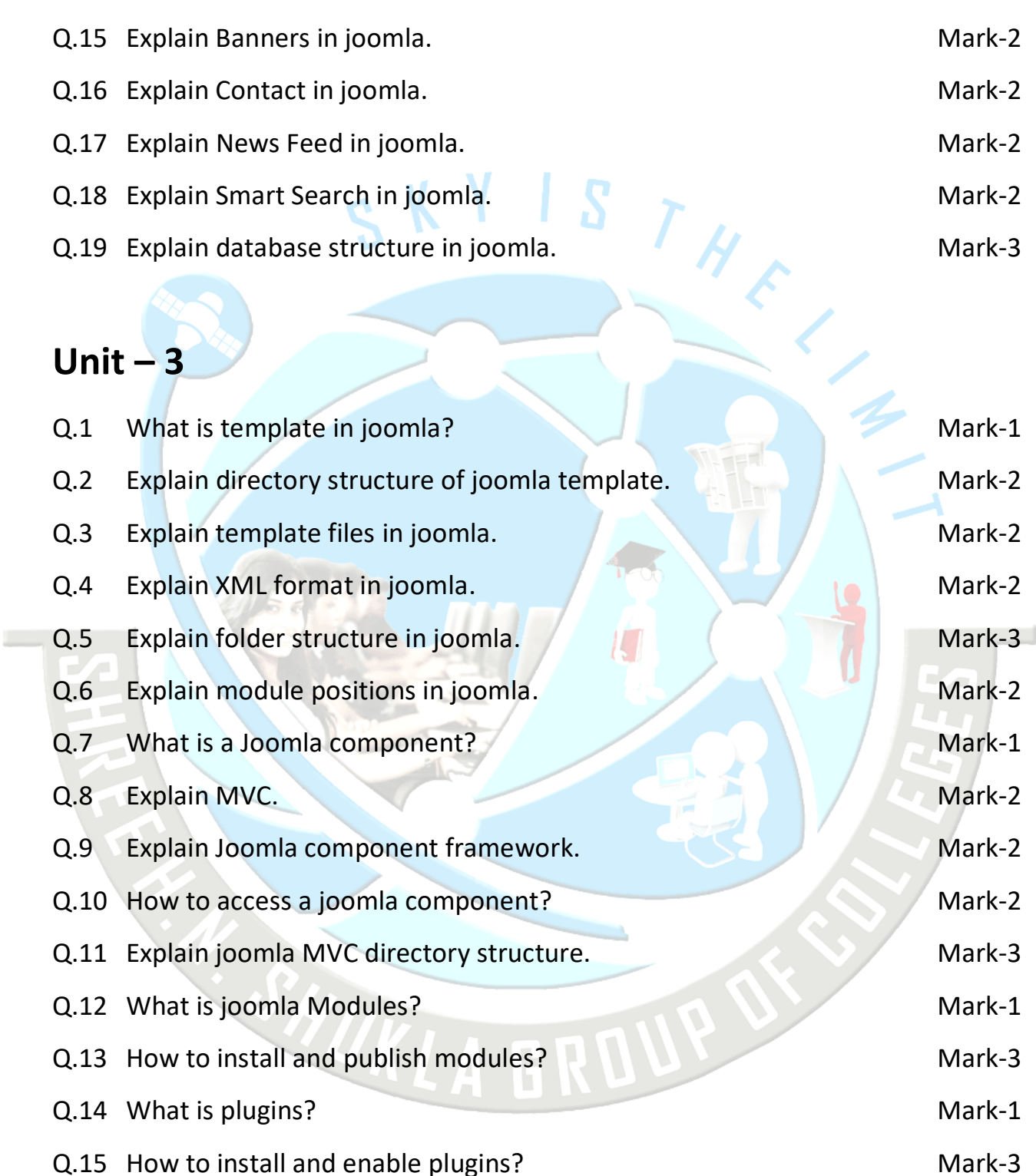

Q.16 Explain all plugin types. The same of the set of the Mark-5

*Shree H.N.Shukla College of I.T & Management "Sky is the Limit"*

**(AFFILIATED TO SAURASHTRA UNIVERSITY)**

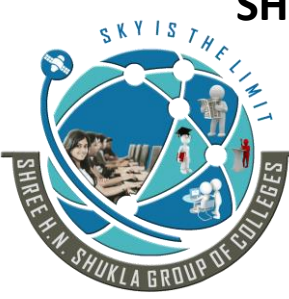

**Nr. Amrapali Railway Crossing Raiya Road Raiya Road Rajkot – 360001 Rajkot - 360001 Ph.No–(0281)2440478,2472590 Ph.No–(0281)2471645**

**2 – Vaishalinagar 3 – Vaishalinagar** 

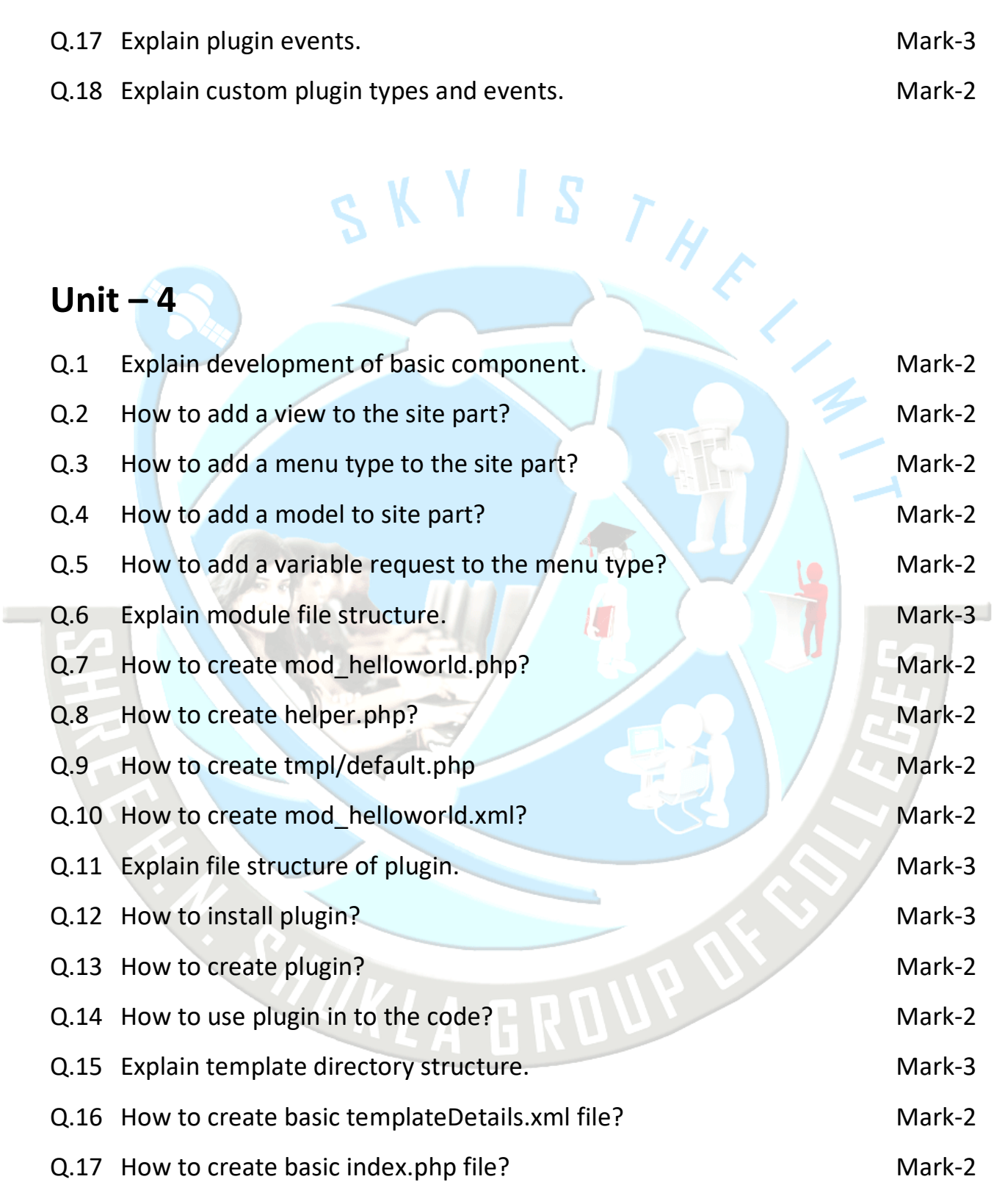

*Shree H.N.Shukla College of I.T & Management "Sky is the Limit"*

**(AFFILIATED TO SAURASHTRA UNIVERSITY)**

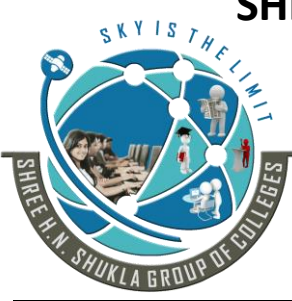

**Nr. Amrapali Railway Crossing Nr. Amrapali Railway Crossing Raiya Road Raiya Road Rajkot – 360001 Rajkot - 360001 Ph.No–(0281)2440478,2472590 Ph.No–(0281)2471645**

**2 – Vaishalinagar 3 – Vaishalinagar** 

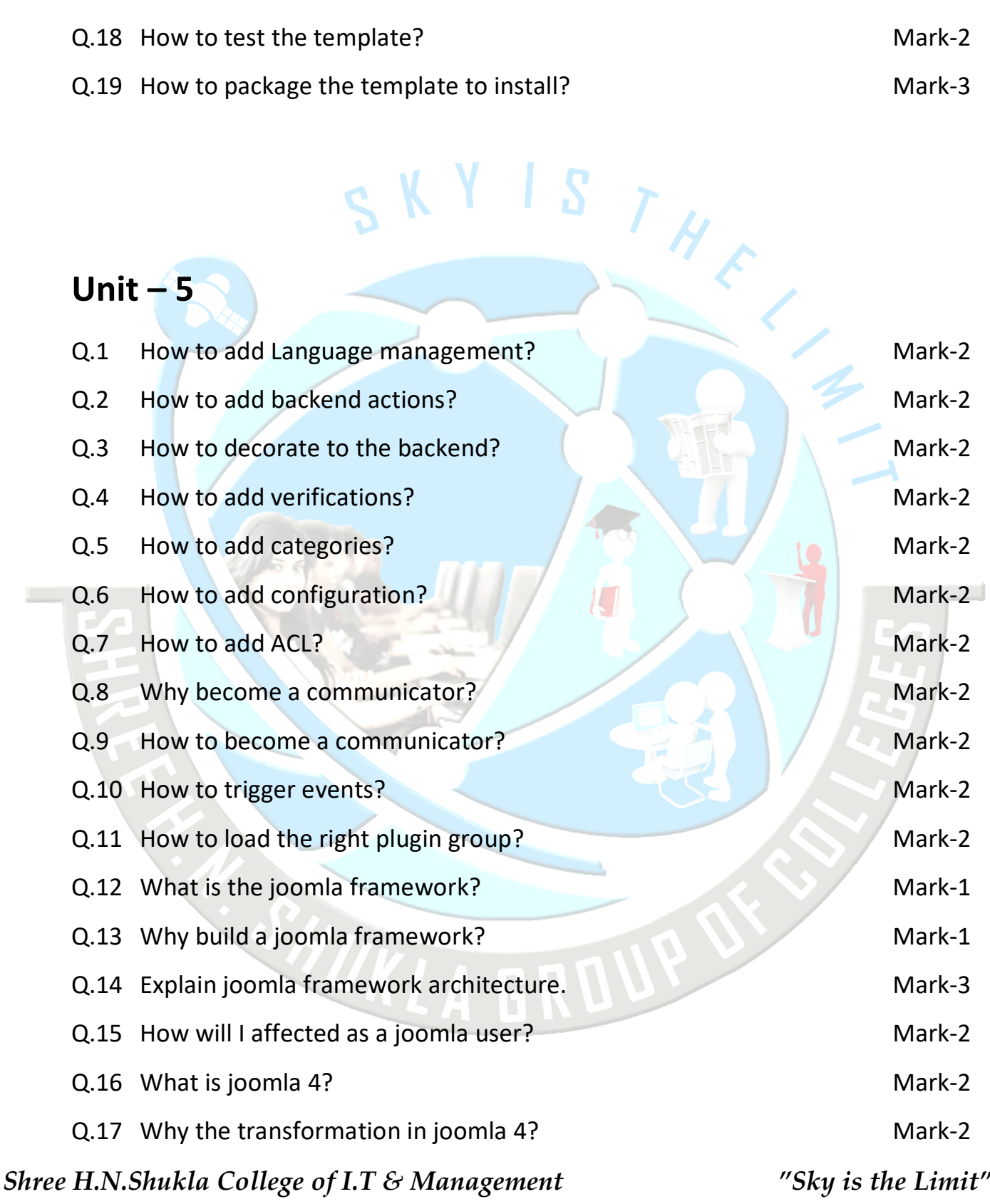

**(AFFILIATED TO SAURASHTRA UNIVERSITY)**

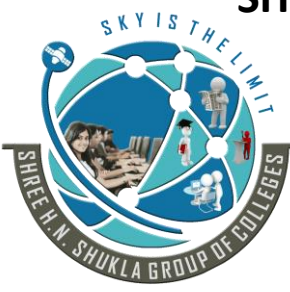

**Nr. Amrapali Railway Crossing Raiya Road Raiya Road Rajkot – 360001 Rajkot - 360001 Ph.No–(0281)2440478,2472590 Ph.No–(0281)2471645**

**2 – Vaishalinagar 3 – Vaishalinagar** 

- Q.18 Explain improvements and evolution in joomla. Mark-3
- 

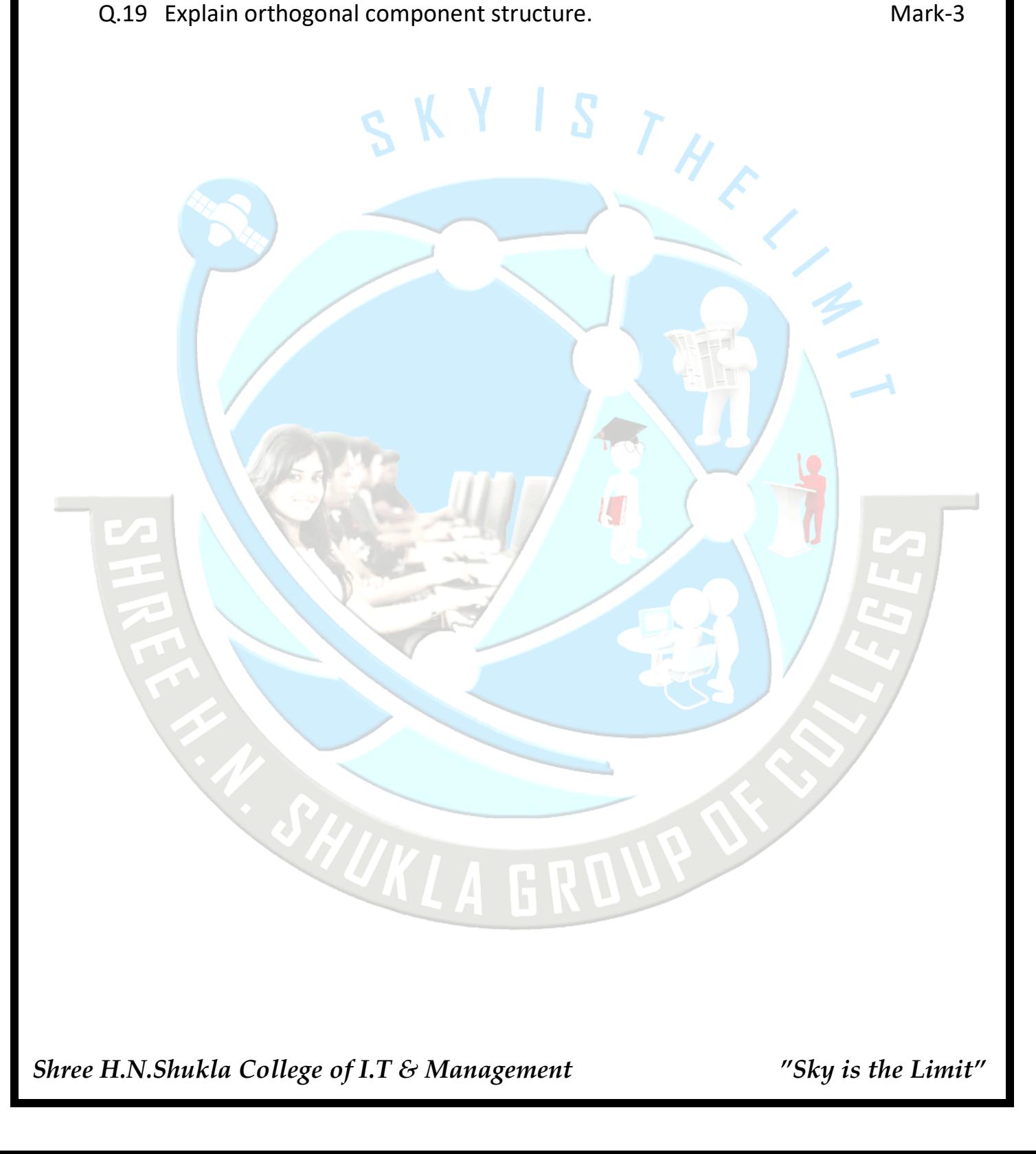